SAP ABAP table ANKAZ {Asset class: extension for technical fields}

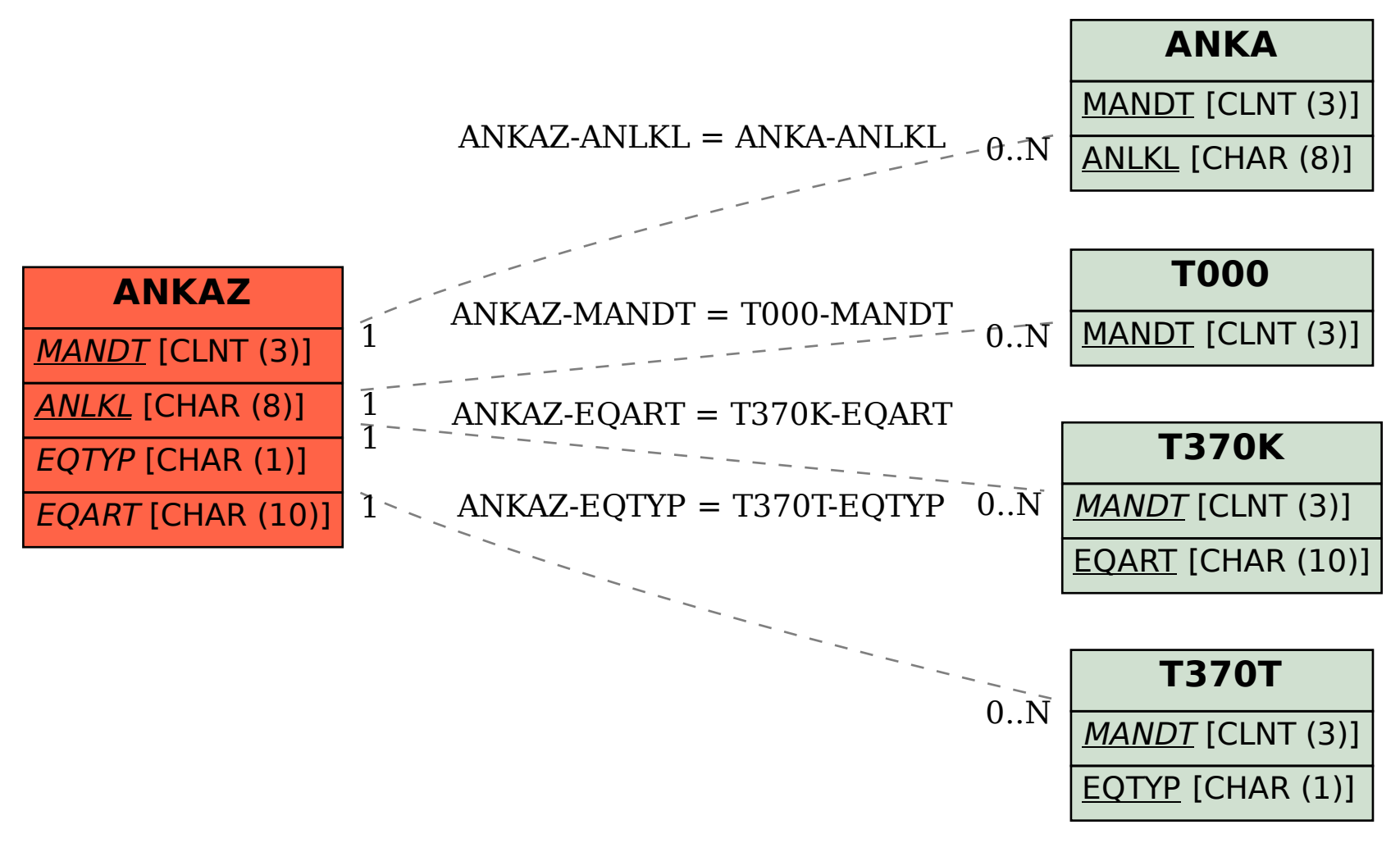